## eVidyalaya Half Yearly Repor

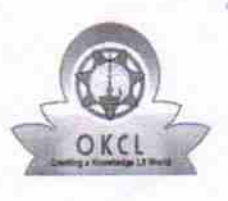

| ~~ \_1

,

Department of School & Mass Education, Govt of Odisha

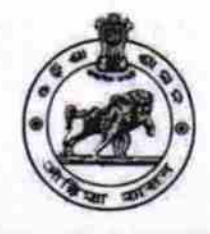

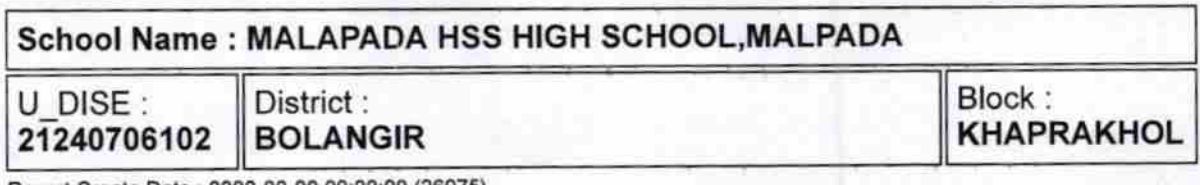

Report Create Date : 0000-00-00 00:00:00 (26975)

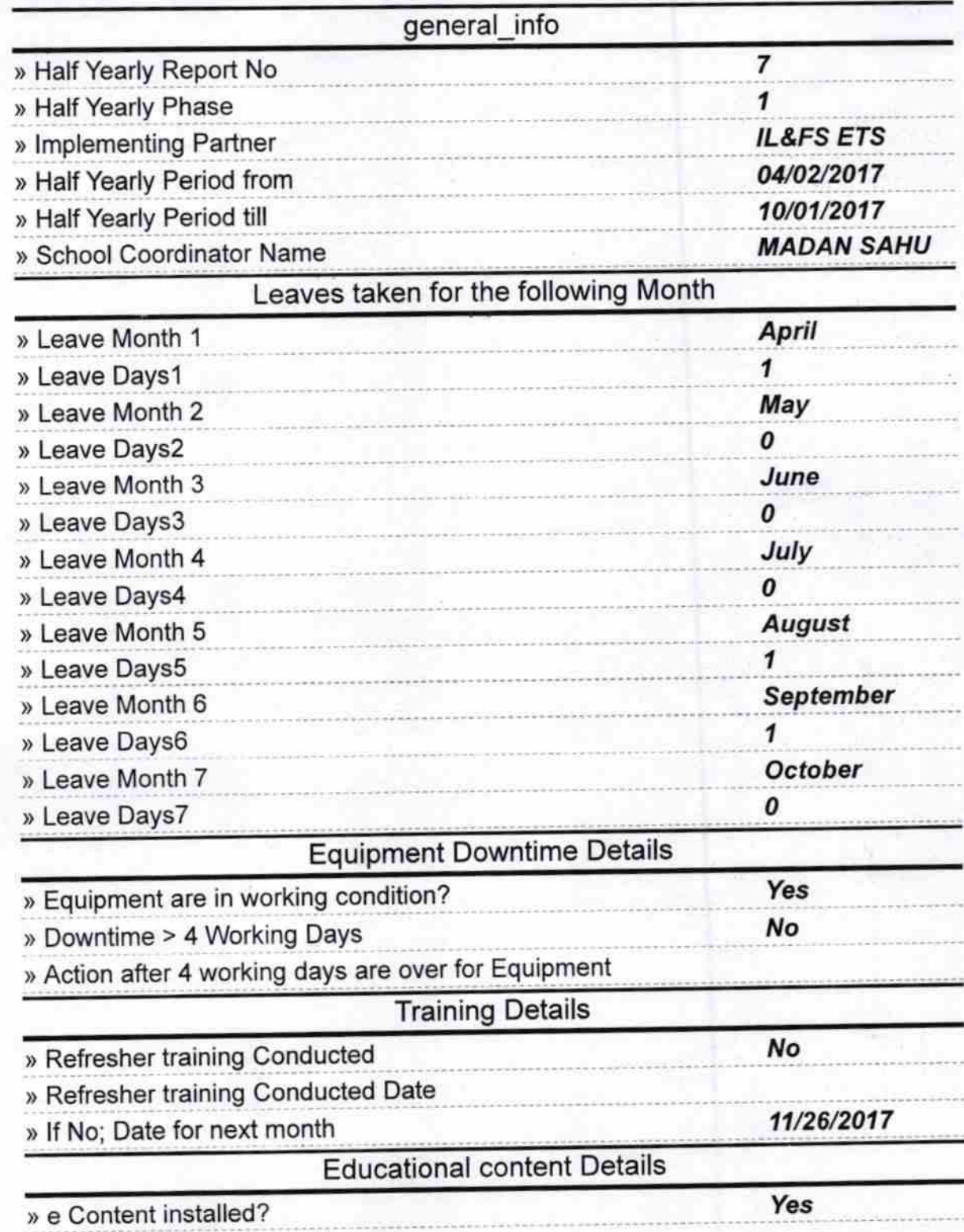

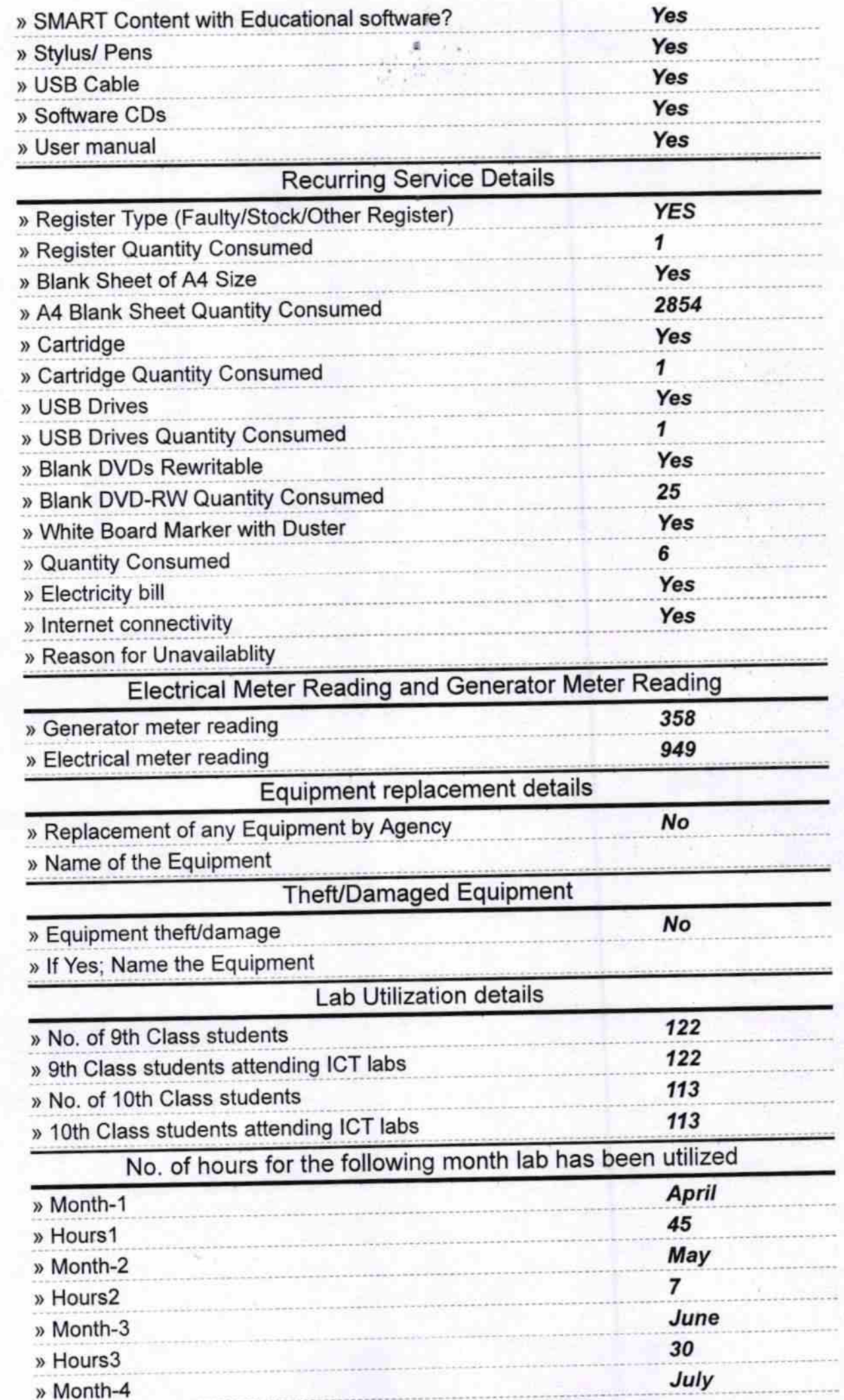

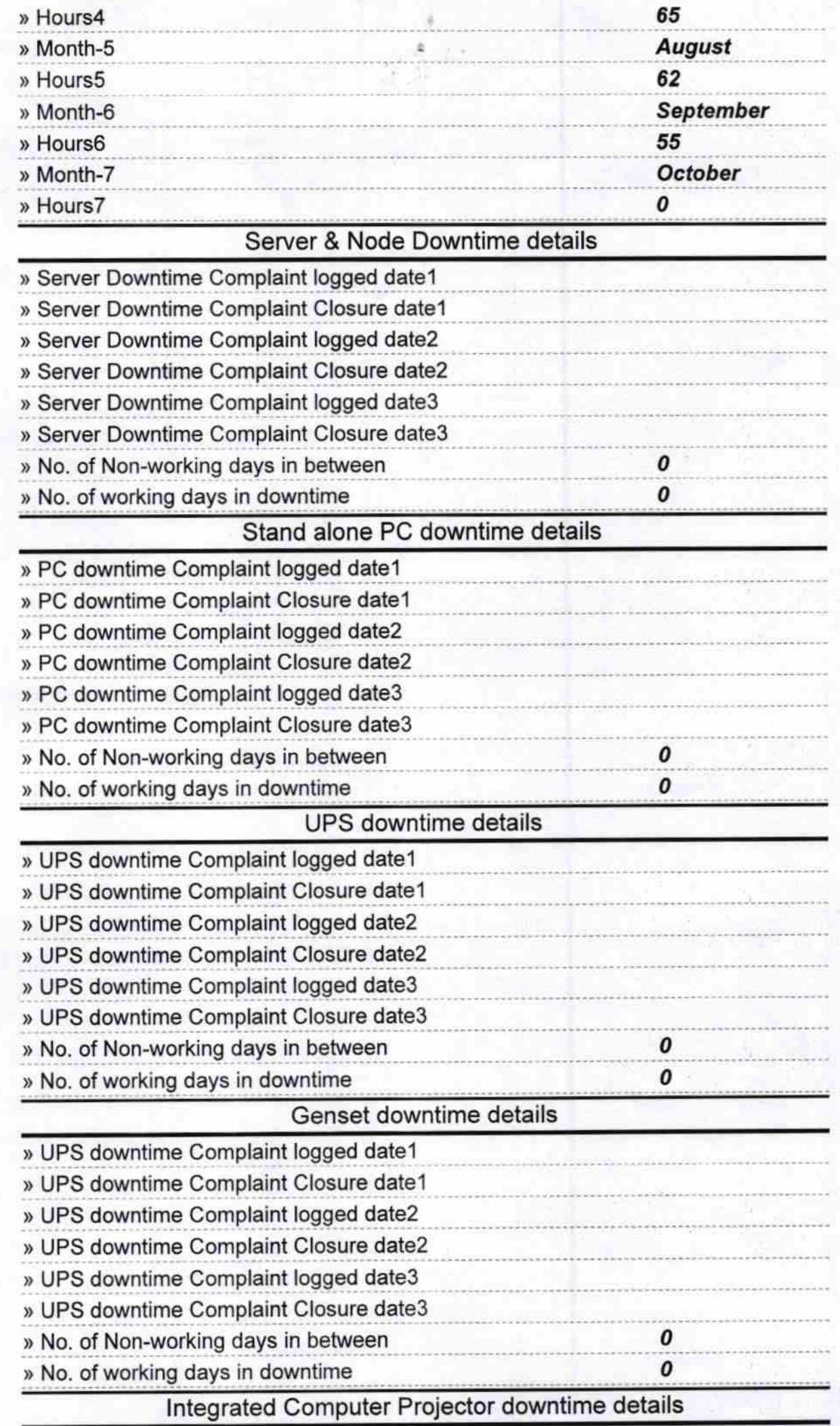

٩

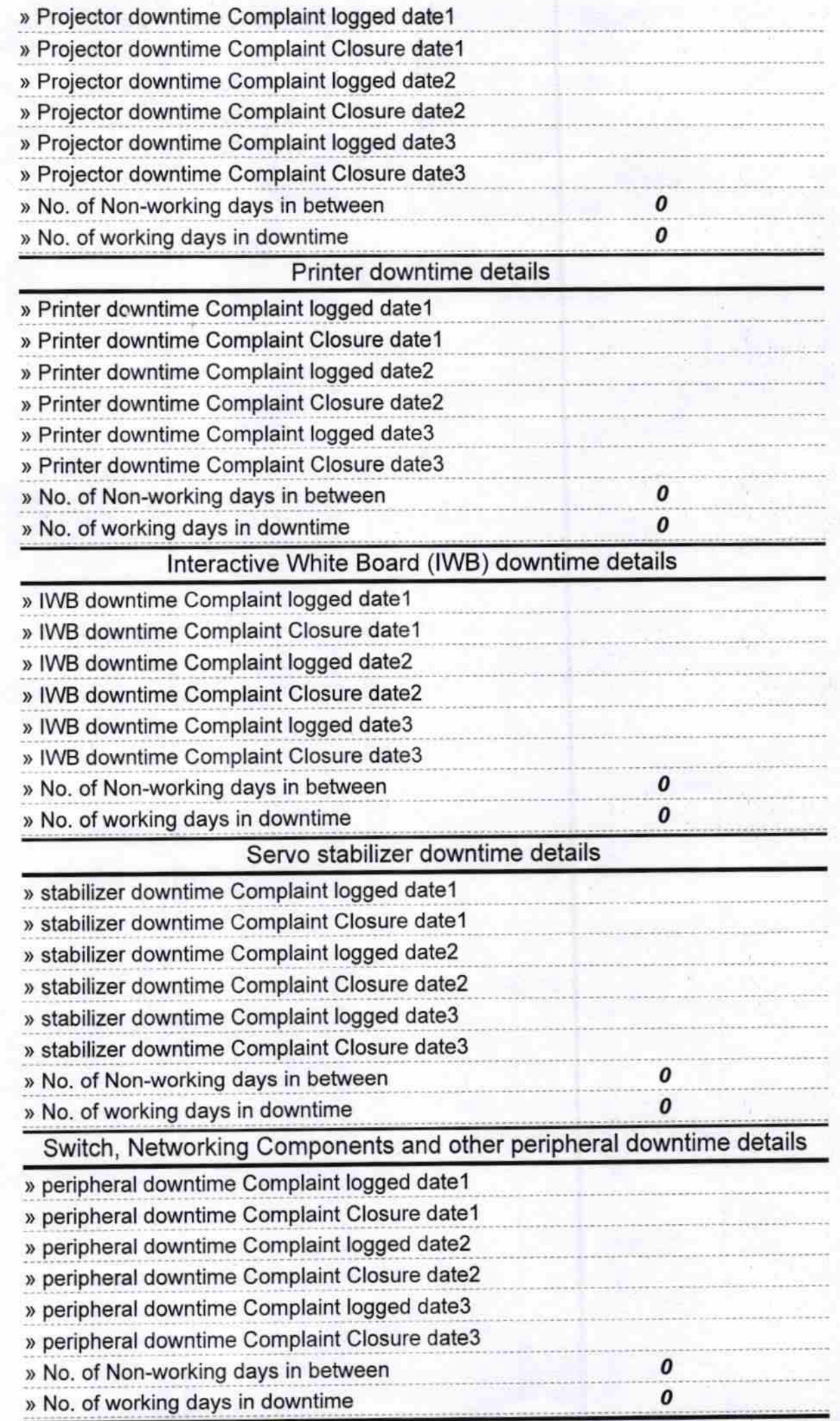

 $\ddot{\phantom{0}}$ 

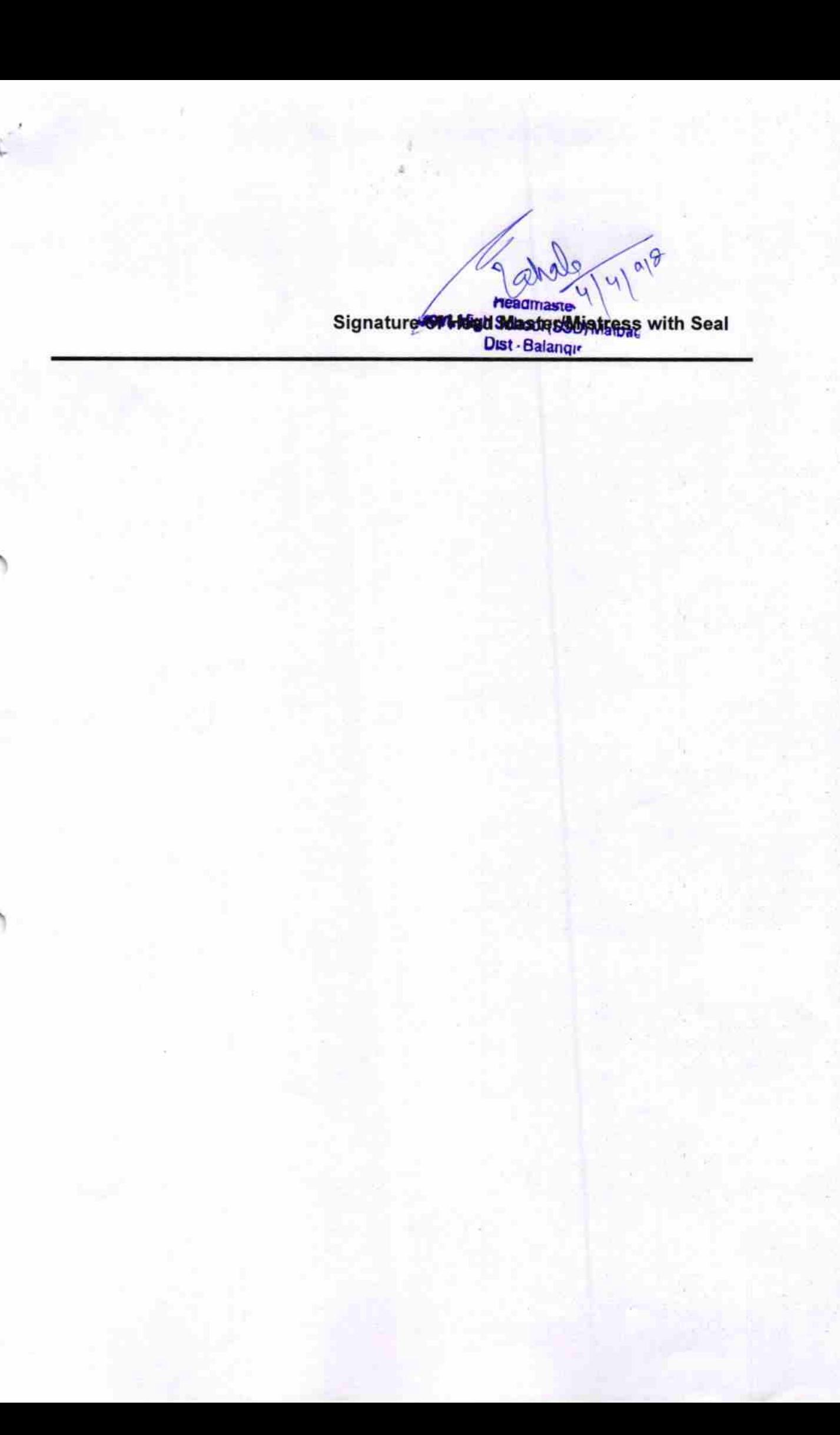